# Software-Test: Strukturtest

Andreas Zeller Lehrstuhl für Softwaretechnik Universität des Saarlandes, Saarbrücken

2006-02-02

### Welche Testfälle auswählen?

Ich kann nur eine beschränkte Zahl von Läufen testen – welche soll ich wählen?

Funktionale Verfahren Auswahl nach *Eigenschaften der Eingabe*

Strukturtests Auswahl nach *Aufbau des Programms*

Ziel im Strukturtest: hohen *Überdeckungsgrad* erreichen ⇒ Testfälle sollen möglichst viele Aspekte der Programmstruktur abdecken (Kontrollfluss, Datenfluss)

### Anwendung: Zeichen zählen

Das Programm zaehlezchn soll

- Zeichen von der Tastatur einlesen, bis ein Zeichen erkannt wird, das kein Großbuchstabe ist
- Die Zahl der eingelesenen Zeichen und Vokale ausgeben

```
$ zaehlezchn
Bitte Zeichen eingeben: HALLELUJA!
Anzahl Vokale: 4
Anzahl Zeichen: 9
$ _
```
### Zeichen zählen – Benutzung

```
#include <iostream>
#include <limits.h>
void ZaehleZchn(int& VokalAnzahl, int& Gesamtzahl);
int main()
{
    int AnzahlVokale = 0;
    int AnzahlZchn = 0;
    cout << "Bitte Zeichen eingeben: ";
    ZaehleZchn(AnzahlVokale, AnzahlZchn);
    cout << "Anzahl Vokale: " << AnzahlVokale << endl;
    cout << "Anzahl Zeichen: " << AnzahlZchn << endl;
}
```
### Zeichen zählen – Realisierung

```
void ZaehleZchn(int& VokalAnzahl, int& Gesamtzahl)
{
    char Zchn;
    cin >> Zchn;
    while (Zchn \geq 'A' && Zchn \leq 'Z' &&
           Gesamtzahl < INT_MAX)
    {
        Gesamtzah1 = Gesamtzah1 + 1;
        if (Zchn == 'A' || Zchn == 'E' || Zchn == 'I' ||Zchn == '0' || Zchn == 'U'){
            VokalAnzahl = VokalAnzahl + 1;
        }
        cin >> Zchn;
    }
}
```
# Kontrollflussgraph

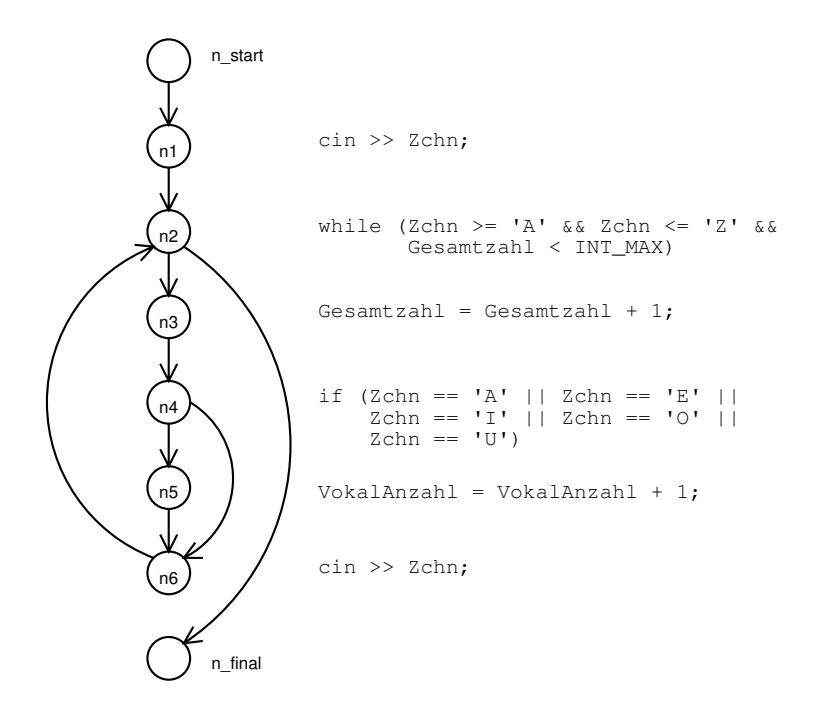

# Einfache Überdeckungsmaße

Eine Menge von Testfällen kann folgende Kriterien erfüllen:

- Anweisungsüberdeckung Jeder Knoten im Kontrollflussgraph muss einmal durchlaufen werden (= jede Anweisung wird wenigstens einmal ausgeführt)
- Zweigüberdeckung Jede Kante im Kontrollflussgraph muss einmal durchlaufen werden; schließt Anweisungsüberdeckung ein
- Pfadüberdeckung Jeder *Pfad* im Kontrollflussgraphen muss einmal durchlaufen werden

# Anweisungsüberdeckung (C<sub>0</sub>)

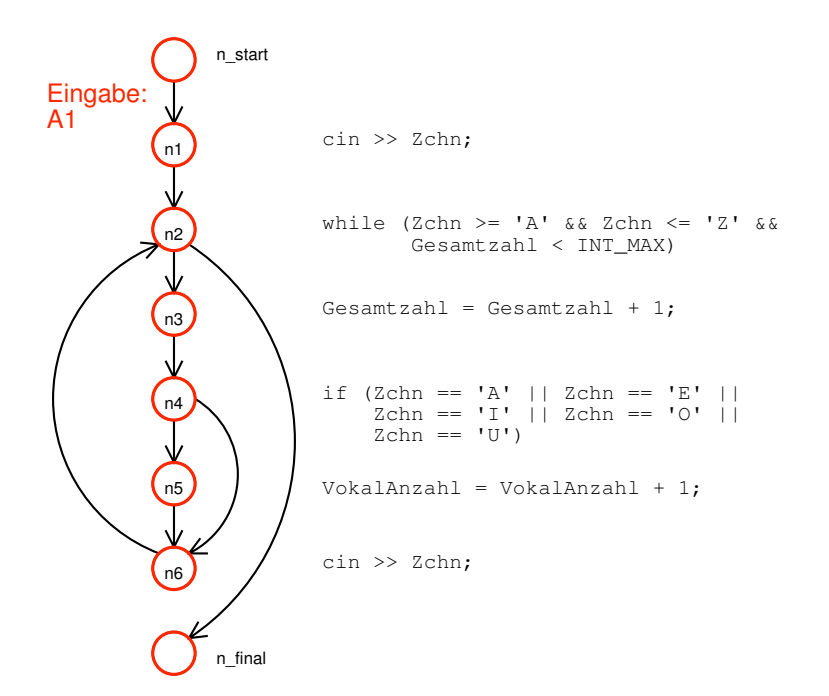

# Zweigüberdeckung (C<sub>1</sub>) \_

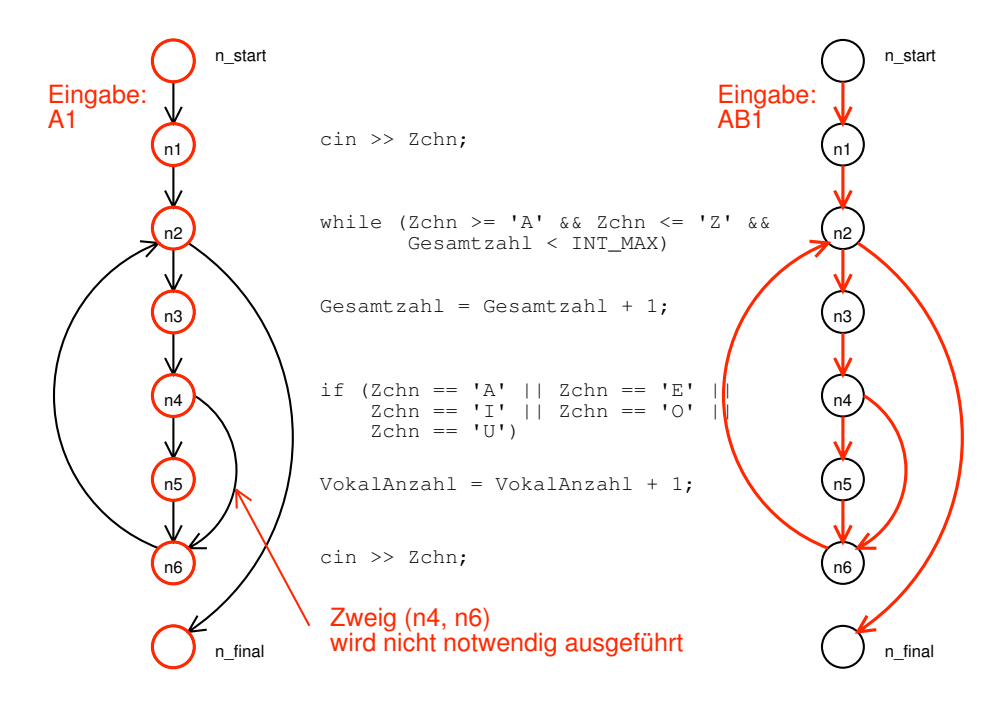

#### Schwächen der Anweisungüberdeckung

Warum reicht Anweisungsüberdeckung nicht aus? Wir betrachten den folgenden Code:

 $x = 1$ ; if  $(x \ge 1)$  // statt  $y \ge 1$  $x = x + 1$ ;

Hier wird zwar jede Anweisung einmal ausgeführt; die Zweigüberdeckung fordert aber auch die Suche nach einer Alternative (was hier schwerfällt).

#### Anweisungs- und Zweigüberdeckung

#### Anweisungsüberdeckung

- Notwendiges, aber nicht hinreichendes Testkriterium
- Kann Code finden, der nicht ausführbar ist
- Als eigenständiges Testverfahren nicht geeignet
- Fehleridentifizierungsquote: 18%

#### Zweigüberdeckung

- gilt als *das* minimale Testkriterium
- kann nicht ausführbare Programmzweige finden
- kann häufig durchlaufene Programmzweige finden (Optimierung)
- Fehleridentifikationsquote: 34%

#### Überdeckung messen mit GCOV

GCOV (GNU COVerage tool) ist ein Werkzeug, um die Anweisungs- und Zweigüberdeckung von C/C++-Programmen zu messen.

Dokumentation: man gcov

```
$ c++ -g -fprofile-arcs -ftest-coverage
        -o zaehlezchn zaehlezchn.C
$ ./zaehlezchn
Bitte Zeichen eingeben: KFZ.
Anzahl Vokale: 0
Anzahl Zeichen: 3
$ gcov zaehlezchn
 93.33% of 15 source lines executed in file zaehlezchn.C
Creating zaehlezchn.C.gcov.
```

```
void ZaehleZchn(int& VokalAnzahl, int& Gesamtzahl)
   {
  1 char Zchn;
  1 cin >> Zchn;
  4 while (Zchn >= 'A' && Zchn <= 'Z' &&
             Gesamtzahl < INT_MAX)
       {
  3 Gesamtzahl = Gesamtzahl + 1;
  3 if (Zchn == 'A' || Zchn == 'E' || Zchn == 'I' ||
              Zchn == 'O' || Zchn == 'U')
          {
#### VokalAnzahl = VokalAnzahl + 1;
          }
  3 cin >> Zchn;
       }
   }
```
#### Zweigüberdeckung messen

```
$ c++ -g -fprofile-arcs -ftest-coverage
        -o zaehlezchn zaehlezchn.C
$ ./zaehlezchn
Bitte Zeichen eingeben: KFZ.
Anzahl Vokale: 0
Anzahl Zeichen: 3
$ gcov zaehlezchn
 93.33% of 15 source lines executed in file zaehlezchn.C
Creating zaehlezchn.C.gcov.
$ gcov -b zaehlezchn
 93.33% of 15 source lines executed in file zaehlezchn.C
 90.91% of 11 branches executed in file zaehlezchn.C
 36.36% of 11 branches taken at least once
100.00% of 10 calls executed in file zaehlezchn.C
Creating zaehlezchn.C.gcov.
```
#### Zweigüberdeckung messen (2)

```
3 Gesamtzahl = Gesamtzahl + 1;
   3 if (Zchn == 'A' || Zchn == 'E' || Zchn == 'I' ||
               Zchn == 'O' || Zchn == 'U')
branch 0 taken = 0%
branch 1 taken = 0%
branch 2 taken = 0%
branch 3 taken = 0%
branch 4 taken = 0%
branch 5 taken = 100%
```
Branch 0–4 sind die Einzelbedingungen; Branch 5 ist der else-Fall.

#### Inkrementelles Messen

```
$ ./zaehlezchn
Bitte Zeichen eingeben: KFZ.
Anzahl Vokale: 0
Anzahl Zeichen: 3
$ gcov -b zaehlezchn
93.33% of 15 source lines executed in file zaehlezchn.C
36.36% of 11 branches taken at least once
Creating zaehlezchn.C.gcov.
$ ./zaehlezchn
Bitte Zeichen eingeben: HUGO.
Anzahl Vokale: 2
Anzahl Zeichen: 4
$ gcov -b zaehlezchn
100.00% of 15 source lines executed in file zaehlezchn.C
 54.55% of 11 branches taken at least once in file zaehlezchn.C
Creating zaehlezchn.C.gcov.
```
# Pfadüberdeckung

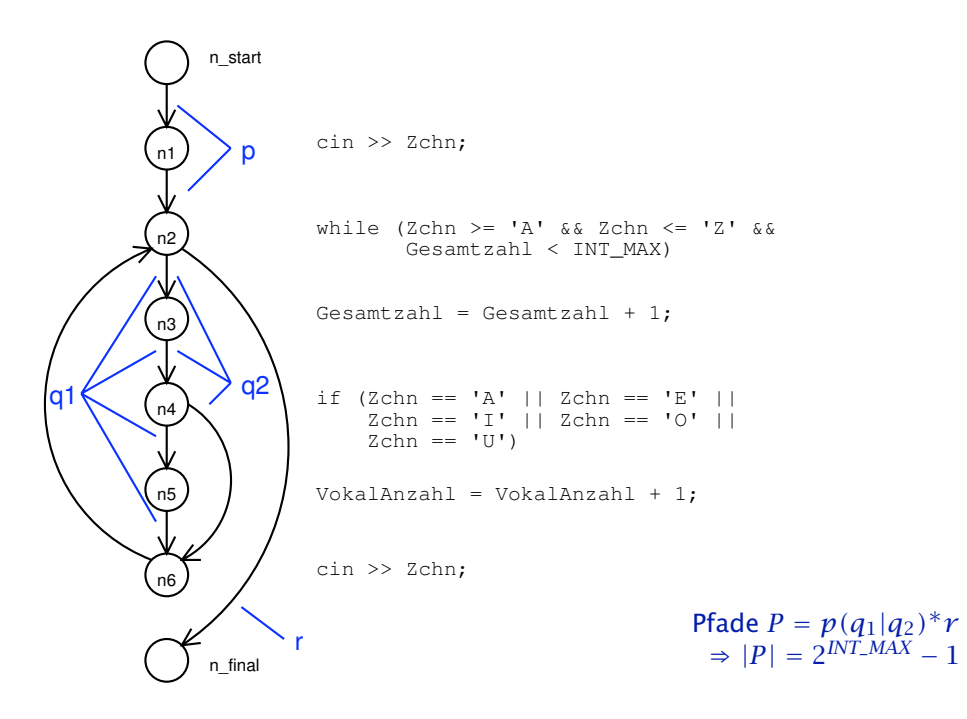

# Pfadüberdeckung (2)

#### Pfadüberdeckung

- mächtigstes an der Kontrollstruktur orientiertes Testverfahren
- Höchste Fehleridentifizierungsquote
- keine praktische Bedeutung, da Durchführbarkeit sehr eingeschränkt

### Strukturierte Verfahren

Der *Boundary Interior-Pfadtest* ist eine schwächere Version des Pfadüberdeckungstests.

Idee: Beim Test von Schleifen wird auf die Überprüfung von Pfaden verzichtet, die durch mehr als einmalige Schleifenwiederholung erzeugt werden.

Verallgemeinerung: *Strukturierter Pfadtest* – Innerste Schleifen werden maximal *k*-mal ausgeführt

- Erlaubt die gezielte Überprüfung von Schleifen
- Überprüft zusätzlich Zweigkombinationen
- Im Gegensatz zum Pfadüberdeckungstest praktikabel
- Fehleridentifikationsquote: um 65% (Strukturierter Pfadtest)

## Boundary Interior-Pfadtest

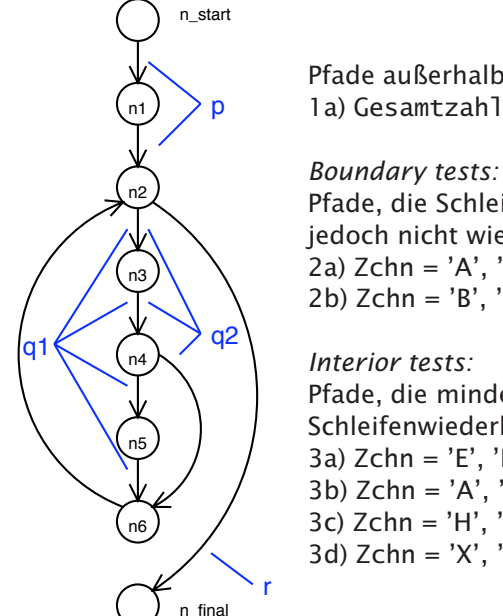

Pfade außerhalb Schleife 1a) Gesamtzahl = INT\_MAX *pr*

Pfade, die Schleife betreten, jedoch nicht wiederholen 2a) Zchn = 'A', '1'  $pq_1r$ 2b) Zchn = 'B', '1'  $pq_2r$ 

Pfade, die mindestens eine Schleifenwiederholung enthalten 3a) Zchn = 'E', 'I', 'N', '\*'  $pq_1q_1r$ 3b) Zchn = 'A', 'H', '!'  $pq_1q_2r$ 3c) Zchn = 'H', 'A', '+'  $pq_2q_1r$ 3d) Zchn = 'X', 'X', ','  $pq_2q_2r$ 

# Verfahren im Überblick

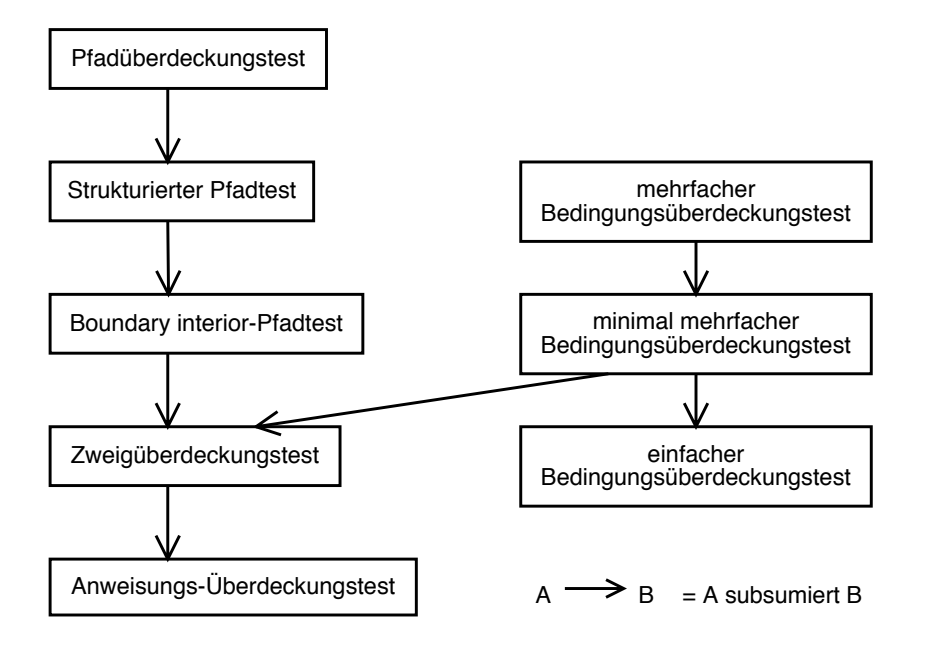

## Bedingungsüberdeckung

Wir betrachten die Bedingungen aus ZaehleZchn:

while (Zchn >= 'A' && Zchn <= 'Z' && Gesamtzahl < INT\_MAX) **(A)** if (Zchn == 'A' || Zchn == 'E' || Zchn == 'I' || Zchn == 'O' || Zchn == 'U') **(B)**

Die *Struktur der Bedingungen* wird vom Zweigüberdeckungstest nicht geeignet beachtet ⇒ *Bedingungsüberdeckungstests*

### Einfache Bedingungsüberdeckung

Ziel: Jede atomare Bedingung muss wenigstens einmal true und false sein.

Beispiel: In der Bedingung (B)

 $if (Zchn == 'A' || Zchn == 'E' || Zchn == 'I' ||$  $Zchn == '0' || Zchn == 'U')$ 

sorgt der Testfall

Zchn = 'A', 'E', 'I', 'O', 'U'

dafür, dass jede atomare Bedingung einmal true und wenigstens einmal false wird.

### Mehrfach-Bedingungsüberdeckung

Die einfache Bedingungsüberdeckung

- Schließt weder Anweisungsüberdeckung noch Zweigüberdeckung ein
- ⇒ als alleinige Anforderung nicht ausreichend

Ziel der *Mehrfach-Bedingungsüberdeckung*: *alle Variationen* der atomaren Bedingungen bilden!

Das klappt aber nicht immer – z.B. kann nicht gleichzeitig Zchn == 'A' und Zchn ==  $'E'$  gelten.

### Minimale Mehrfach-Bedingungsüberdeckung

Wie einfache Bedingungsüberdeckung, jedoch:

*Die* Gesamt-Bedingung *muss wenigstens einmal* true *und wenigstens einmal* false *werden.*

- Schließt Zweigüberdeckung (und somit Anweisungsüberdeckung) ein
- ⇒ realistischer Kompromiss

# Beispiel

Jede *atomare Bedingung* und jede *Gesamt-Bedingung* muss wenigstens einmal true und wenigstens einmal false werden.

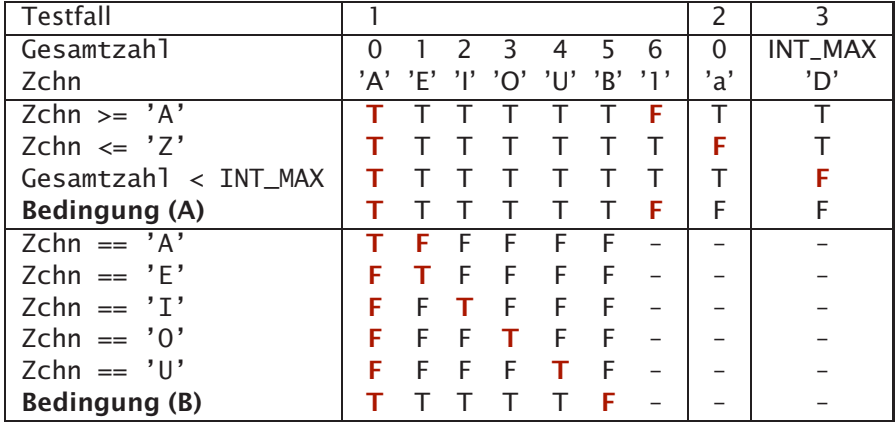

# Verfahren im Überblick

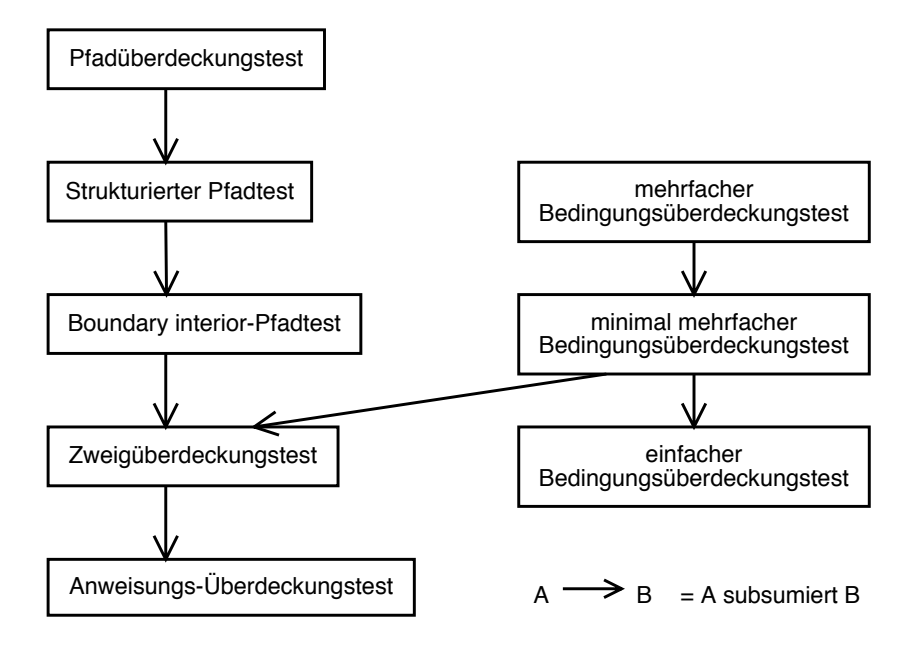

### Wann welches Verfahren wählen?

Typischerweise *Kombination* aus Pfad- und Bedingungsüberdeckung

- Genügt es, Schleifen  $1\times$  zu wiederholen? Wenn ja: *boundary interior*-Test Sonst: *strukturierter Pfadtest*
- Genügt es, atomare Bedingungen zu prüfen? Wenn ja: *einfache Bedingungsüberdeckung* Sonst: *minimale Mehrfach-Bedingungsüberdeckung*

### Zwischenbilanz

Die Auswahl der Testfälle kann anhand des Kontrollflusses wie folgt geschehen:

- Anweisungsüberdeckung
- Zweigüberdeckung
- Pfadüberdeckung (verschiedene Ausprägungen, insbes. strukturierter Pfadtest und *Boundary Interior*-Test)
- Bedingungsüberdeckung (verschiedene Ausprägungen, insbes. *minimale Mehrfach-Bedingungsüberdeckung*)

Der *Überdeckungsgrad* gibt an, wieviele Anweisungen / Zweige / Pfade durchlaufen wurden.

### Datenflussorientierte Verfahren

Neben dem Kontrollfluss kann auch der *Datenfluss* als Grundlage für die Definition von Testfällen dienen.

Grundidee: Wir betrachten den *Datenfluss* im Programm, um Testziele zu definieren.

Variablenzugriffe werden in Klassen eingeteilt

Für jede Variable muss ein Programmpfad durchlaufen werden, für den bestimmte Zugriffskriterien zutreffen (*def/use*-Kriterien).

### Def/Use-Kriterien

Zugriffe auf Variablen werden unterschieden in

- Zuweisung (*definition, def* )
- Berechnende Benutzung (*computational use, c-use*) zur Berechnung von Werten innerhalb eines Ausdrucks
- Prädikative Benutzung (*predicative use, p-use*) zur Bildung von Wahrheitswerten in Bedingungen (Prädikaten)

### Datenflussgraph \_

Der *Datenflussgraph* ist ein erweiterter Kontrollflussgraph

- Knoten sind attribuiert mit *def* und *c-use*:
	- *def (n)*: Menge der Variablen, die in *n* definiert werden
	- *c-use(n)*: Menge der Variablen, die in *n* berechnend benutzt werden
- Kanten sind attribuiert mit *p-use*:
	- $-p$ -use $(n_i, n_j)$ : Menge der Variablen, die in der Kante  $(n_i, n_j)$ prädikativ benutzt werden
- Es gibt Extra-Knoten für Beginn und Ende eines Sichtbarkeitsbereiches

# Datenflussgraph (2)

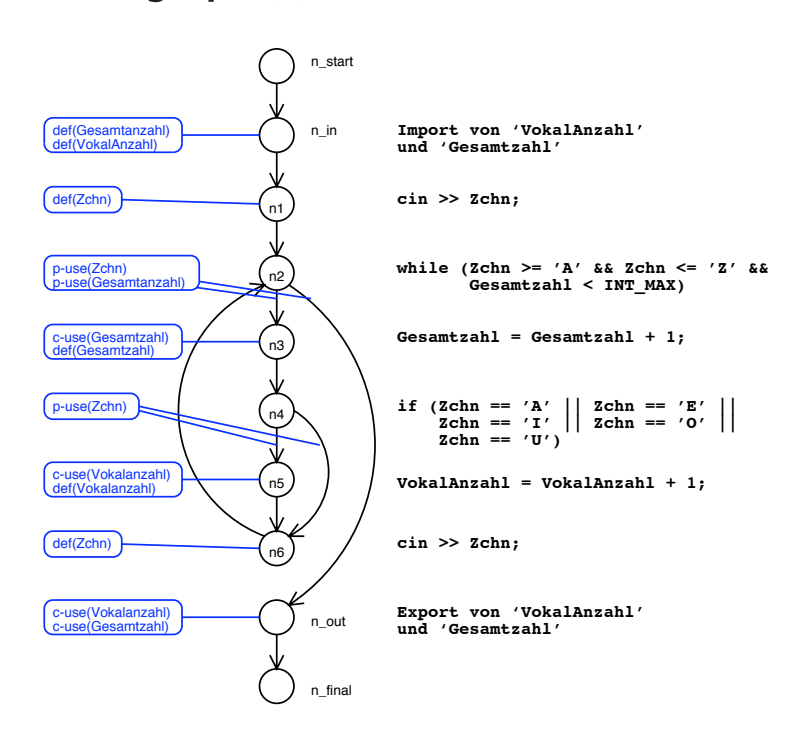

# Ein MinMax-Programm

Das MinMax-Programm ordnet min und max:

```
void MinMax(int& min, int& max)
{
    if (min > max)
    {
        int tmp = max;
        max = min;min = tmp;}
}
```
### Datenflussgraph MinMax

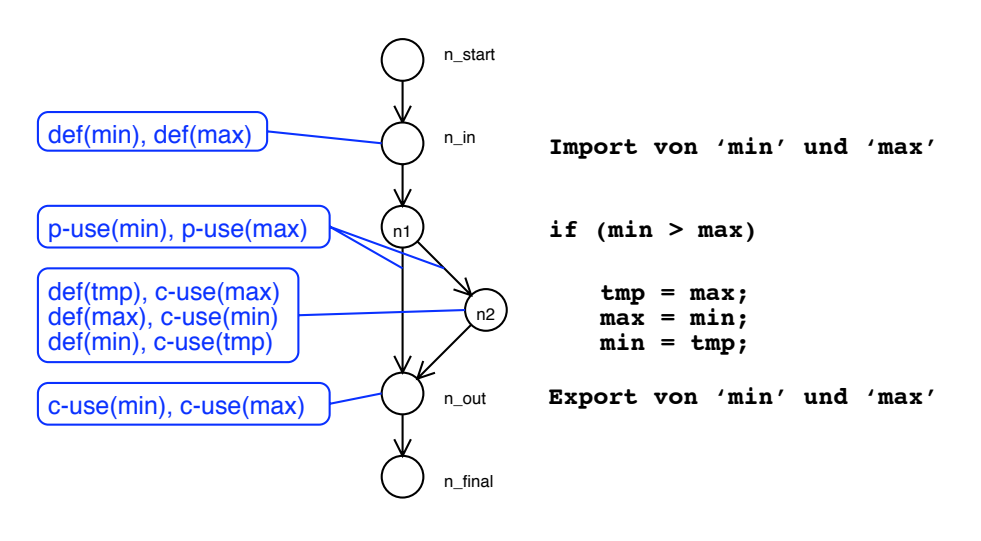

# Definitionen

Ein *definitionsfreier Pfad* bezüglich einer Variablen *x* ist ein Pfad, in dem *x* nicht neu definiert wird.

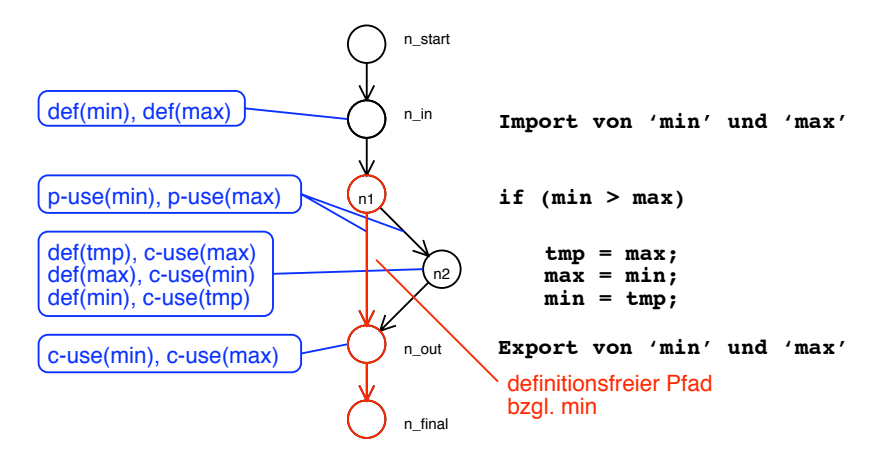

### Definitionen (2)

Die Menge  $dcu(x, n_i)$  umfasst alle Knoten  $n_j$ , in denen  $x \in c$ -use $(n_j)$  ist und ein definitionsfreier Pfad bezüglich *x* von *ni* nach *nj* existiert  $\Rightarrow$  "alle berechnenden Benutzungen von *x* aus  $n_i$ "

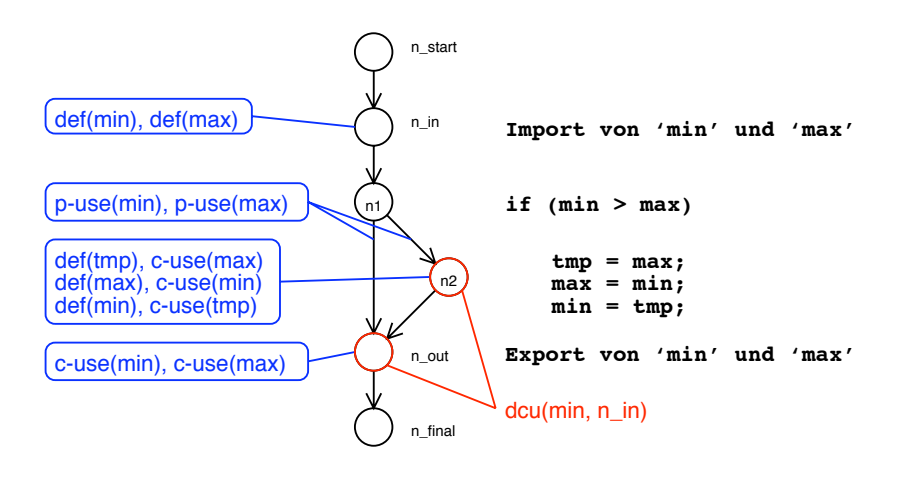

## Definitionen (3)

Die Menge  $dpu(x, n_i)$  umfasst alle Kanten  $(n_j, n_k)$ , in denen  $x \in p$ -use $(n_j, n_k)$  ist und ein definitionsfreier Pfad bezüglich *x* von  $n_i$ nach  $(n_j, n_k)$  existiert.

 $\Rightarrow$  "alle prädikativen Benutzungen von *x* aus  $n_i$ "

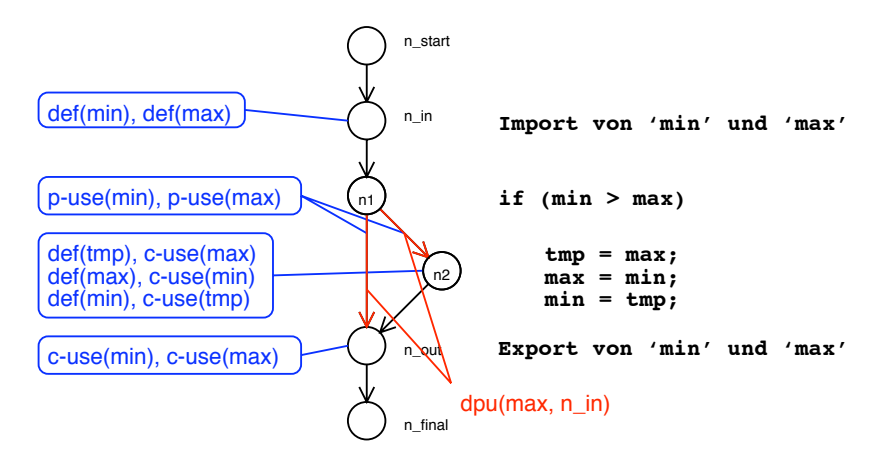

#### *all defs*-Kriterium

*Für jede Definition (* all defs*) einer Variablen wird eine Berechnung oder Bedingung getestet*

Für jeden Knoten  $n_i$  und jede Variable  $x \in def(n_i)$  muss ein definitionsfreier Pfad zu *einem* Element von *dcu(x, ni)* oder *dpu(x, ni)* getestet werden.

auch statisch überprüfbar (Datenflussanalyse)

umfasst weder Zweig- noch Anweisungsüberdeckung

### *all defs*-Kriterium (2)

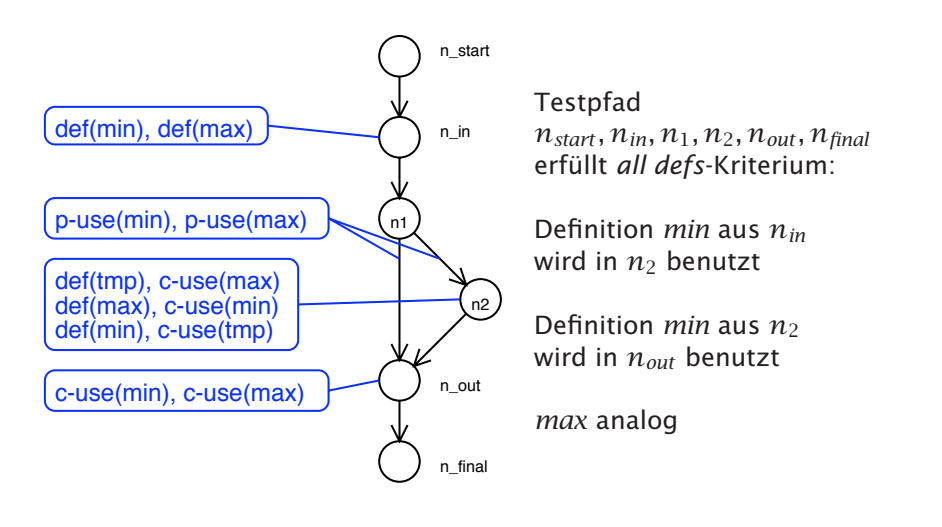

#### *all p-uses*-Kriterium

*Jede Kombination aus Definition und prädikativer Benutzung wird getestet*

Für jeden Knoten  $n_i$  und jede Variable  $x \in def(n_i)$  muss ein definitionsfreier Pfad zu *allen* Elementen von *dpu(x, ni)* getestet werden. umfasst Zweigüberdeckung

### *all p-uses*-Kriterium (2)

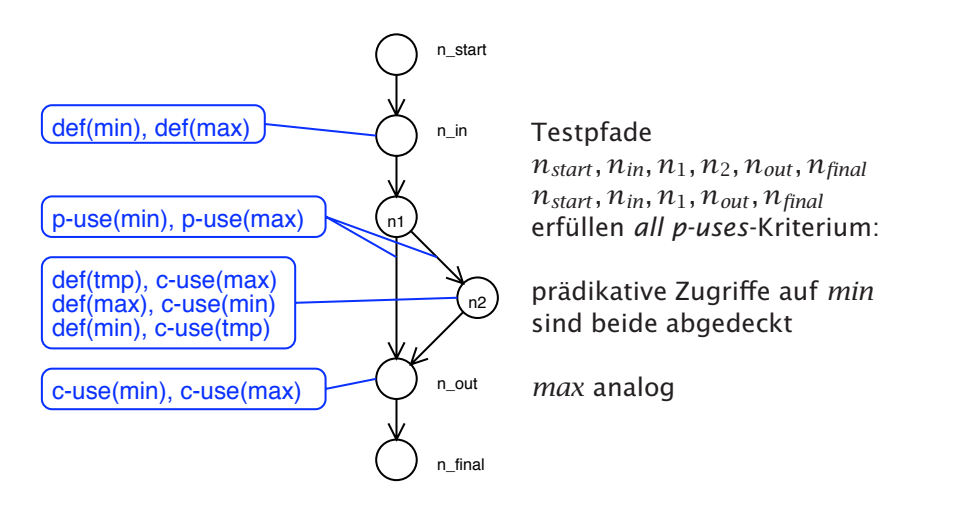

### *all c-uses*-Kriterium

*Jede Kombination aus Definition und berechnender Benutzung wird getestet*

Für jeden Knoten  $n_i$  und jede Variable  $x \in def(n_i)$  muss ein definitionsfreier Pfad zu *allen* Elementen von *dcu(x, ni)* getestet werden. umfasst weder Zweig- noch Anweisungsüberdeckung

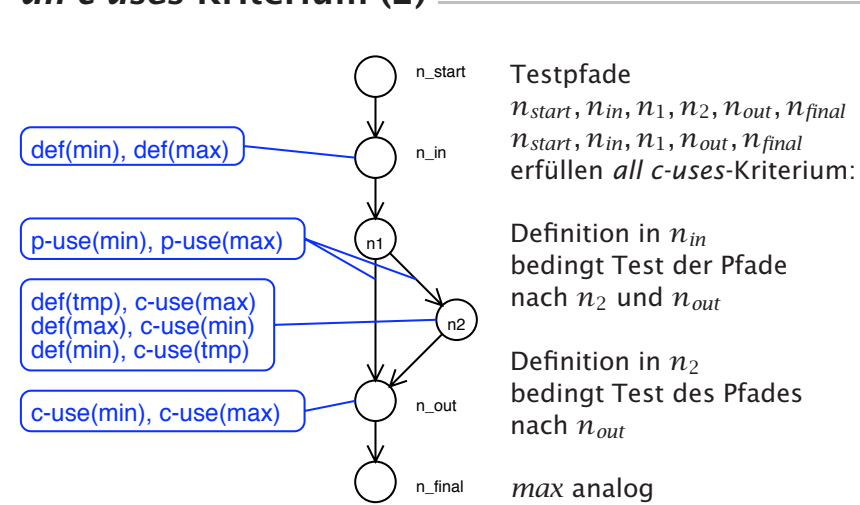

*all c-uses*-Kriterium (2)

### Kombinierte Kriterien

all c-uses/some p-uses Wie *all c-uses*, aber: Ist  $dcu(x, n_i) = \emptyset$ , so muss ein definitionsfreier Pfad zu *einem* Element von *dpu(x, ni)* getestet werden. subsumiert *all defs* und *all c-uses*-Kriterium

all p-uses/some c-uses Wie *all p-uses*, aber: Ist  $dpu(x, n_i) = \emptyset$ , so muss ein definitionsfreier Pfad zu *einem* Element von *dcu(x, ni)* getestet werden. subsumiert *all defs* und *all p-uses*-Kriterium

### *all-uses*-Kriterium

*Jede Kombination aus Definition und Benutzung wird getestet*

Für jeden Knoten  $n_i$  und jede Variable  $x \in def(n_i)$  muss ein definitionsfreier Pfad zu allen Elementen von *dcu(x, ni)* und *dpu(x, ni*) getestet werden.

subsumiert *all p-uses* und *all c-uses*-Kriterium

## Kriterien im Überblick

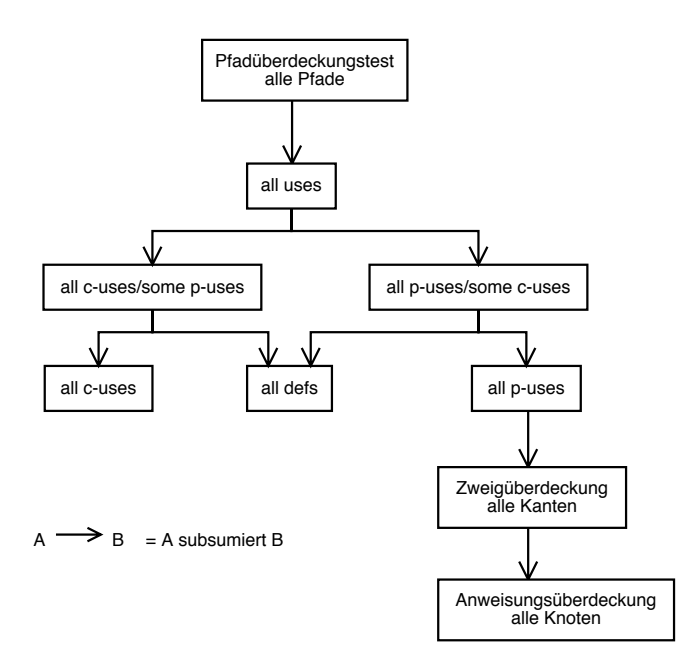

## Zusammenfassung

Die Auswahl der Testfälle kann anhand der Programmstruktur wie folgt geschehen:

- Anweisungsüberdeckung
- Zweigüberdeckung
- Pfadüberdeckung (verschiedene Ausprägungen, insbes. strukturierter Pfadtest und *Boundary Interior*-Test)
- Bedingungsüberdeckung (verschiedene Ausprägungen, insbes. *minimale Mehrfach-Bedingungsüberdeckung*)
- Datenflussorientierte Verfahren (Def/Use-Kriterien)

Der *Überdeckungsgrad* gibt an, wieviele Anweisungen / Zweige / Pfade durchlaufen wurden.

## Literatur<sub>\_\_\_\_\_\_\_\_</sub>

- Lehrbuch der Softwaretechnik, Band 2 (Balzert)
- Software-Qualität: Testen, Analysieren und Verifizieren von Software (P. Liggesmeyer, 2002)